#### Что я знаю о LibreOffice Impress ?

#### Моя первая презентация

Докладчик :

#### Что называется презентацией?

Презентация — набор слайдов, с размещенными на них текстами, рисунками, графическими объектами, кнопками и т.д.

#### Основные компоненты мультимедиа

- Анимация;
- Звук;
- Видео.

#### Способы создания презентации

Вручную как новую презентацию

Файл/ Создать/Общие/выбрать/ Новая презентация /Ок

С помощью образцов типичных презентаций, выбирая нужную тему из коллекции программы

Файл/ Создать/Презентации/ выбрать название презентации/OK

С помощью мастера автосодержания

Файл/ Создать/Выбрать закладку Презентации(Общие)/Мастер автосодержания/OK/Далее/Выбрать абразец презентации из Меню ОБЩИЕ/ Далее/ Ввести заголовок презентации и свою фамилию/Далее/Готово

### Структура слайда

#### **Заголовок**

• Одержание слайда ( виде маркированных списков);

Различные объекты(рисунки, диаграммы, фотографии, электронные таблицы);

• Элементы мультимедиа

## Макеты слайдов

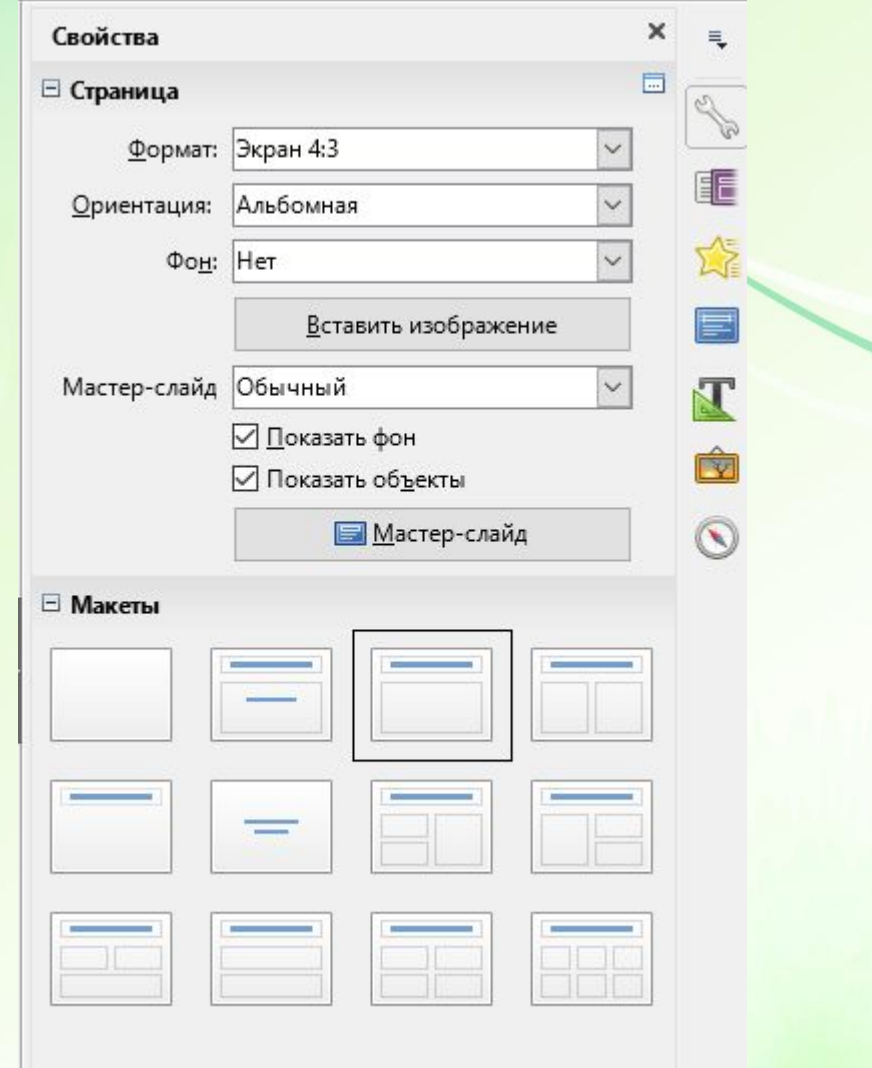

#### Настройка элементов мультимедиа

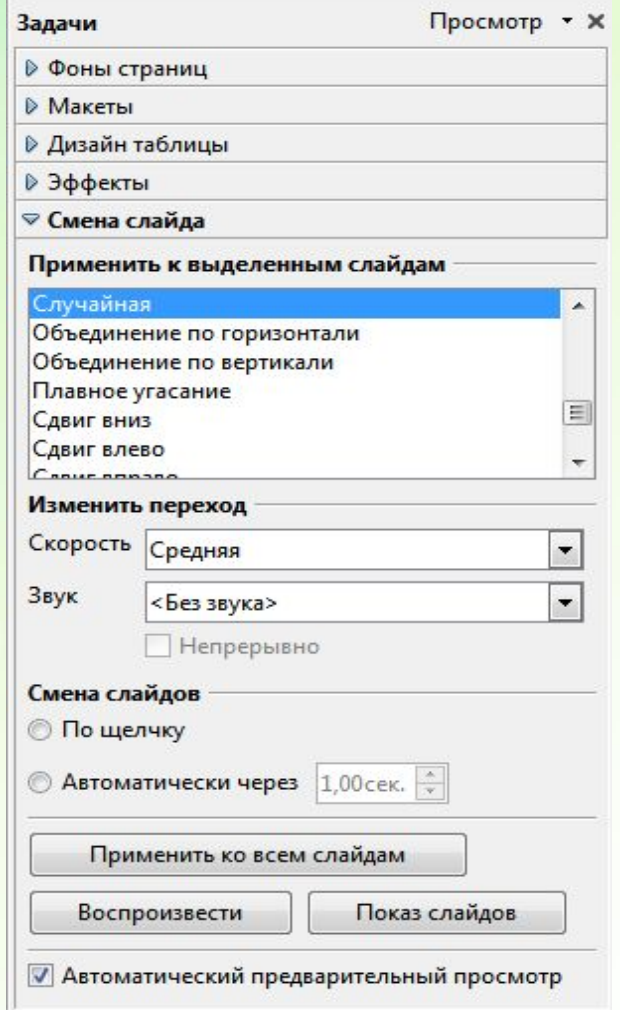

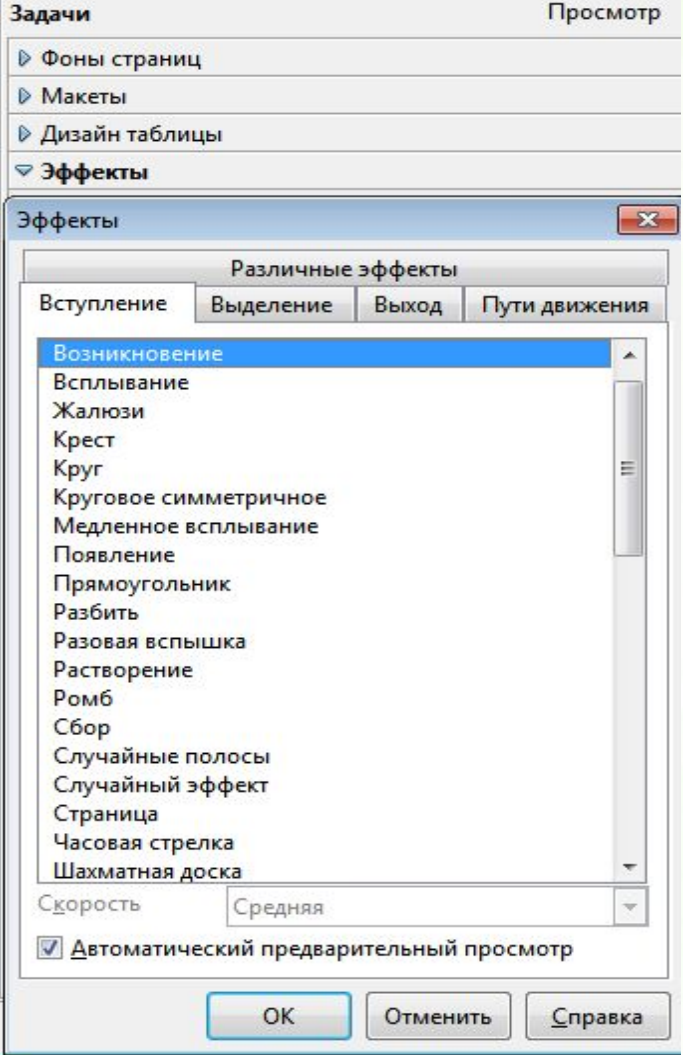

#